Submit CUNY Supplement Form
Students may use Self Service to apply on-line for a supplement using an electronic signature.

Note: Parts of images may be obscured for security reasons.

| Step | Action                                                                                                    |
|------|----------------------------------------------------------------------------------------------------|
| 1.   | Enter https://home.cunyfirst.cuny.edu in your browser's address bar:                                                                                 |
|      | <ul> <li>Enter your Username and Password and click the  Go icon.</li> <li>From the Enterprise Menu, select the HR/Campus Solutions link.</li> </ul> |
| 2.   | Navigate to: Self Service > Student Center.                                                                                                    |
| 3.   | My Account Account Inquiry                                                                                                    |
|      | Financial Aid  View Financial Aid  Accept/Decline Awards  Direct Loan Processing Form  Supplement Form  other financial                              |
|      | In the Finances section, click the Supplement Form link.                                                                                             |

| 4. | Student2's Supplement Form                                                                                                    |
|----|----------------------------------------------------------------------------------------------------|
|    | Institution: QCC01Q Queensborough CC                                                                                                    |
|    | Aid Year: 2013 C Financial Aid Year 2012-2013                                                                                                    |
|    | OK CANCEL                                                                                                    |
|    | On the Supplement Form page, click the Institution Look Up icon and then select the correct Academic Institution, Description, or Short Description link. |
| 5. | On the Supplement Form page, enter the four digit year or click the Aid Year or Description link.                                                         |
| 6. | Click the <b>OK</b> button.                                                                                                    |

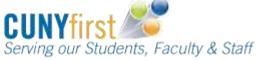

7. Student2's Supplement Form Student2 Queensborough 1: If you wish to be considered for New York State Aid for Part-Time Study (APTS) at CUNY, you must complete items 1-3. APTS is a campus-based program at CUNY where part-time undergraduate students who are registered for at least six degree credits but ites than the twelve degree credits may be offered assistance based on their good cademic standing. Awards are based on the level of funding CUNY receives from New York State each year; therefore not all eligible students are necessarily funded. 2-3: If your employer reimburses you for any portion of your educational expenses, answer YES to item 2 and enter amount of reimbursement in item 3. 4: Report the number of people in your household for whom you, the student, will pay dependent care expenses while you are in college, i.e. daycare/elder care expenses. This information will be used to calculate your student expense budget which helps determine your financial aid awards. 5: Answer YES if you are interested in using a portion of your annual Federal Work Study award (if offered) to work during the summer 6: Students who graduated from high school/secondary school in any of the 50 cities, the District of Colombia, Puerto Rico, the U.S. Virgin Islands, Guam, or the Northern Mariana Islands are considered to have graduated from a U.S. high school. If you graduated from a high school in any of these areas or received a GED, check YES box. Otherwise check NO box. 7: Perkins Loans are federal loans administered by your college which do not accrue interest while you are in school at least half time. You are responsible for 5% interest once you go into repayment. Answer YES if you wish to be considered for this award. Questions to be completed 1 Were you claimed or eligible to be claimed as a dependent on your parent's NYS or Federal Tax Return in 2011? 2 Does your employer reimburse you for tuition expenses? 3 If yes, enter reimbursed amount. 4 For how many dependents will you, the student, pay child/elder expenses in ? 5 Are you interested in participating in Summer Federal Work Study (FWS)? Yes 🔘 No 🖯 6 Did you graduate from a US H.S. program or received a GED? 7 Are you interested in being considered for a Perkins Loan? 8 Are you a New York State Resident? Yes 🗇 The applicant affirms that the information herein is true and accurate. By checking this box you are providing your electronic signature for the supplement form. CANCEL

The **Supplement Form** displays for completion.

- 1. For guestions 1, 2 and 5-8, select either the Yes or No radio button.
- 2. For question 3 enter a dollar amount. If nil, enter 0.00.
- 3. For question 4 enter a number. If nil, enter 0.
- 4. Select the checkbox to affirm that the information provided is correct and as an electronic signature for the form.

When you have completed the form, click the **SAVE** button to submit the form for processing.

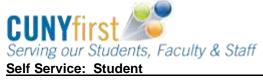

| Student2's Supplement Form  23092481 Student2 Queensborough QCC01 Queensborough CC 2013 Financial Aid Year 2012-2013  Instructions  1: If you wish to be considered for New York State Aid for Part-Time Study (APTS) at CUNY, you must complete items 1-3. APTS is a campus-based program at CUNY where part-time undergraduate students who are registered for at least six degree credits but less than twelve degree credits may be offered assistance based on their good academic standing. Awards are based on the level of funding CUNY receives from New York State each year; therefore not all eligible students are necessarily funded. |
|----------------------------------------------------------------------------------------------------|
| Instructions  1: If you wish to be considered for New York State Aid for Part-Time Study (APTS) at CUNY, you must complete items 1-3. APTS is a campus-based program at CUNY where part-time undergraduate students who are registered for at least six degree credits but less than twelve degree credits may be offered assistance based on their good academic standing. Awards are based on the level of funding CUNY receives from New York State each year;                                                                                                    |
| 1: If you wish to be considered for New York State Aid for Part-Time Study (APTS) at CUNY, you must complete items 1-3. APTS is a campus-based program at CUNY where part-time undergraduate students who are registered for at least six degree credits but less than twelve degree credits may be offered assistance based on their good academic standing. Awards are based on the level of funding CUNY receives from New York State each year;                                                                                                    |
| program at CUNY where part-time undergraduate students who are registered for at least six degree credits but less than twelve degree credits may be offered assistance based on their good academic standing. Awards are based on the level of funding CUNY receives from New York State each year;                                                                                                    |
|                                                                                                    |
| 2-3: If your employer reimburses you for any portion of your educational expenses, answer YES to item 2 and enter amount of reimbursement in item 3.                                                                                                    |
| 4: Report the number of people in your household for whom you, the student, will pay dependent care expenses while you are in college, i.e. daycare/elder care expenses. This information will be used to calculate your student expense budget which helps determine your financial aid awards.                                                                                                    |
| 5: Answer YES if you are interested in using a portion of your annual Federal Work Study award (if offered) to work during the summer.                                                                                                    |
| 6: Students who graduated from high school/secondary school in any of the 50 cities, the District of Colombia, Puerto Rico, the U.S. Virgin Islands, Guam, or the Northern Mariana Islands are considered to have graduated from a U.S. high school. If you graduated from a high school in any of these areas or received a GED, check YES box. Otherwise check NO box.                                                                                                    |
| 7: Perkins Loans are federal loans administered by your college which do not accrue interest while you are in school at least half time. You are responsible for 5% interest once you go into repayment. Answer YES if you wish to be considered for this award.                                                                                                    |
| Questions to be completed                                                                                                    |
| 1 Were you claimed or eligible to be claimed as a dependent on your parent's Yes ® No © NYS or Federal Tax Return in 2011?                                                                                                    |
| 2 Does your employer reimburse you for tuition expenses?  Yes No ®                                                                                                    |
| 3 If yes, enter reimbursed amount.                                                                                                    |
| 4 For how many dependents will you, the student, pay child/elder expenses in ?                                                                                                    |
| 5 Are you interested in participating in Summer Federal Work Study (FWS)?  Yes No ®                                                                                                    |
| 6 Did you graduate from a US H.S. program or received a GED?  Yes  No                                                                                                    |
| 7 Are you interested in being considered for a Perkins Loan?  Yes  No                                                                                                    |
| 8 Are you a New York State Resident? Yes ® No ©                                                                                                    |
| The applicant affirms that the information herein is true and accurate. By checking this box you are providing your electronic signature for the supplement form.                                                                                                    |
| SAVE CANCEL                                                                                                    |

The example of a completed form shown above may vary from your personal situation.

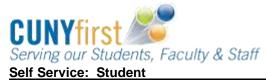

| 9. | When you click the SAVE button, CUNYfirst returns to your Student Center page. |
|----|--------------------------------------------------------------------------------|
|    | End of Procedure.                                                              |

**Back to Table of Contents**